#### Teste de hipóteses

Estatística descritiva Descreve eventos por meio de: tabelas gráficos razões e índices parâmetros típicos (medidas de posição e dispersão)

#### Estatística analítica

Nível I - Teórico (conceitos, hipóteses científicas) Nível II - operacional (hipótese estatística)

Situação

Quanto mais bem educada uma pessoa, menor o seu preconceito em aceitar certa campanha sanitária

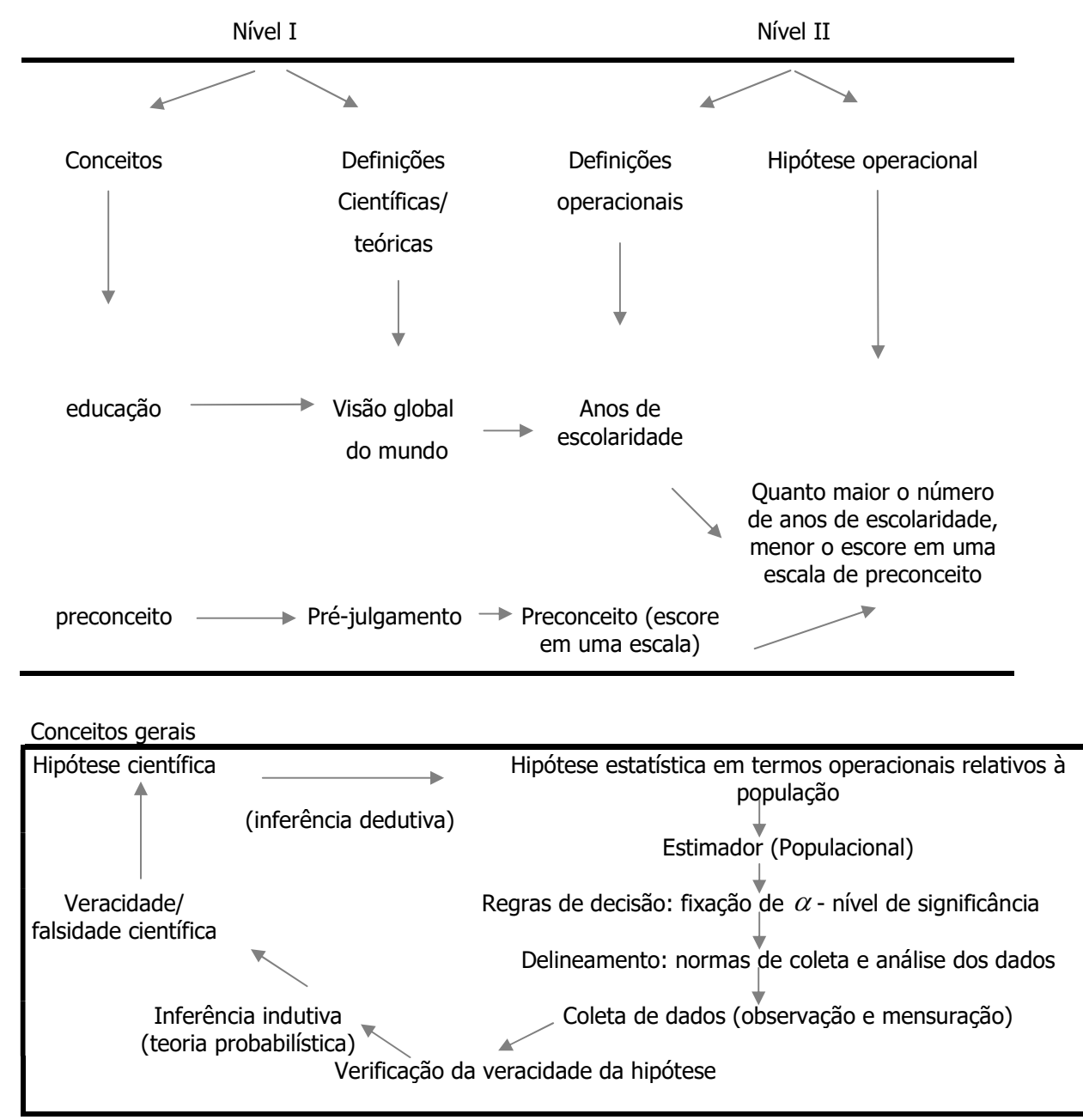

Inferência estatística: É qualquer procedimento que se utiliza para se generalizar afirmações sobre determinada população, baseadas em dados retirados de uma amostra.

Parâmetro: É a medida usada para se descrever uma característica de uma população.

Estatística: É uma função dos valores amostrais.

**Estimação**: É o processo através do qual se estima o valor de um parâmetro de uma população com base no valor obtido em uma amostra.

Hipótese: É uma forma de especulação relativa a um fenômeno estudado (qualquer que seja). É qualquer afirmação sobre a distribuição de probabilidade de uma variável aleatória (afirmação sobre um parâmetro).

Hipótese estatística: É uma especulação feita em relação a uma proposição, porém relativa a uma população definida.

Teste de hipóteses de uma média populacional  $(\mu)$  com variância conhecida

#### Proposta clássica de Neyman e Pearson

#### Situação de interesse

Tomando-se como exemplo os dados de recém-nascidos com Síndrome de Desconforto Idiopático Grave (SDIG), é possível elaborar a hipótese de que crianças que nascem com esta síndrome possuem peso médio ao nascer menor do que o peso médio ao nascer de crianças sadias.

A variável de estudo X é peso ao nascer (quantitativa contínua).

Com base em conhecimento prévio (da literatura) sabe-se que a distribuição do peso ao nascer em crianças sadias segue uma distribuição normal com média 3000 gramas e desvio padrão 500 gramas, ou seja,  $X \sim N(\mu_X = 3000; \sigma_X = 500)$ 

Recordando-se, para a realização do teste de hipóteses segundo Neyman e Pearson é necessário:

- Formular as hipóteses estatísticas;
- Fixar a probabilidade do erro tipo I;
- Calcular o tamanho da amostra necessária para detectar uma diferença que se suspeita existente o que é equivalente a fixar a probabilidade do erro tipo II;
- Apresentar a distribuição de probabilidade da estatística do teste;
- Estabelecer a(s) região (ões) de rejeição e aceitação (regiões críticas) do teste;
- Realizar o estudo, ou seja, coletar os dados e calcular a estatística do teste;
- Confrontar a estatística do teste observada com a região crítica;
- Tomar a decisão;
- Elaborar a conclusão.

#### Formulação das hipóteses

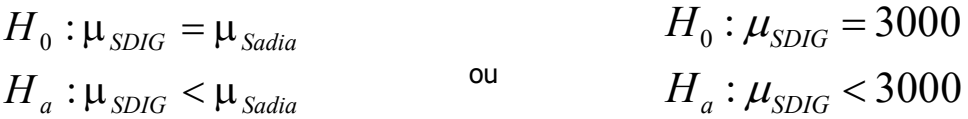

Possíveis erros na tomada da decisão:

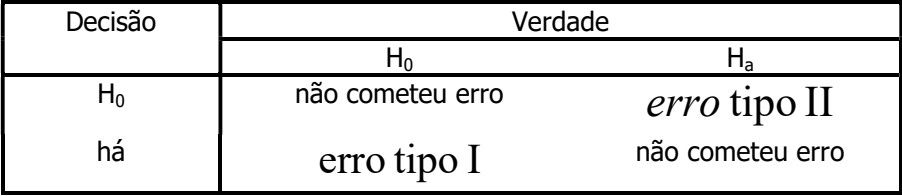

 $\alpha = Pr \ obabilidad$ e $\left( error \ tipol \right)$  = Probabilidade (Rejeitar H<sub>0</sub> e H<sub>0</sub> é verdade)

 $\beta = Pr \ obabilidade (erro \ tip oII) = Probabilidade (Accitar H<sub>0</sub> e H<sub>0</sub> é falsa)$  $(1 - \beta)$  = poder do teste = Probabilidade (Rejeitar H<sub>0</sub> e H<sub>0</sub> é falsa) Poder de revelar a falsidade de  $H_0$  quando a verdade é  $H_a$ 

Conduta: Antes do experimento, fixa-se  $\alpha$  e trabalha-se com o menor  $\beta$  possível.

Na situação de estudo, fixando-se o nível de significância  $\alpha = 0.05$ 

Supor um tamanho de amostra n=50 recém-nascidos com SDIG

#### Distribuição de probabilidade

Como as hipóteses envolvem a média populacional, é necessário utilizar a distribuição de probabilidade da média.

Pelo Teorema Central do Limite tem-se que  $\overline{X} \sim N(\mu_{\overline{v}} = \mu_{X}; \sigma_{\overline{v}} = \frac{\sigma_{X}}{\sqrt{2}})$ n  $\overline{X} \sim N(\mu_{\overline{X}} = \mu_X; \sigma_{\overline{X}} = \frac{\sigma_X}{\sqrt{N}})$  $\mu_{\overline{v}} = \mu_{\overline{x}}$ ; $\sigma_{\overline{v}} = \frac{\sigma_{\overline{x}}}{\sqrt{p}}$ , portanto, se H<sub>0</sub> for verdade, e admitindo-se que as crianças com SDIG possuem distribuição do peso ao nascer com mesma dispersão que as crianças sadias, têm-se  $\overline{X} \sim N(\mu_{\overline{Y}} = 3000, \sigma_{\overline{Y}} = \frac{500}{\sqrt{10}})$ 50  $\overline{X} \sim N(\mu_{\overline{X}} = 3000; \sigma_{\overline{X}} = \frac{500}{\sqrt{50}}$ 

Pode-se utilizar  $Z_{\overline{X}}$  ou  $\overline{X}_{obs}$  para a tomada de decisão.

Região de rejeição e aceitação da hipótese H<sub>0</sub>.

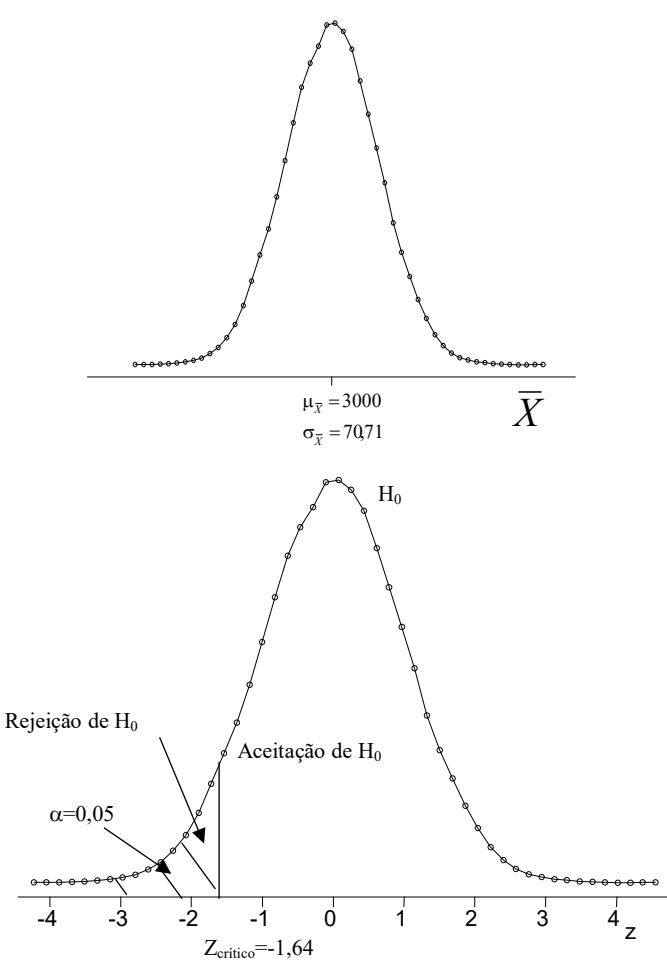

Cálculo do peso médio na amostra de crianças com SDIG.

Supor que na amostra de 50 crianças, foi observado peso médio ao nascer igual a 2800 gramas  $(\bar{x}_{obs} = 2800)$ .

Cálculo do peso médio observado em número de desvios padrão:  
\n
$$
Z_{\overline{X}_{obs}} = \frac{\overline{x}_{obs} - \mu_{\overline{X}}}{\sigma_{\overline{X}}} = \frac{2800 - 3000}{70,71} = -2,83
$$

Confrontar o valor da estatística do teste com a região de rejeição e aceitação de H<sub>0</sub>.

Como  $Z_{obs}$  está à esquerda de  $Z_{critico}$  (região de rejeição), decide-se por rejeitar  $H_0$ .

#### Decisão

Rejeita-se  $H_0$ .

#### Conclusão

Foi encontrada diferença estatisticamente significante entre os pesos ao nascer de crianças sadias e com SDIG para nível de significância  $\alpha = 0.05$ . Crianças com SDIG nascem com peso menor do que crianças sadias.

#### Regra geral:

Rejeita-se  $H_0$  se

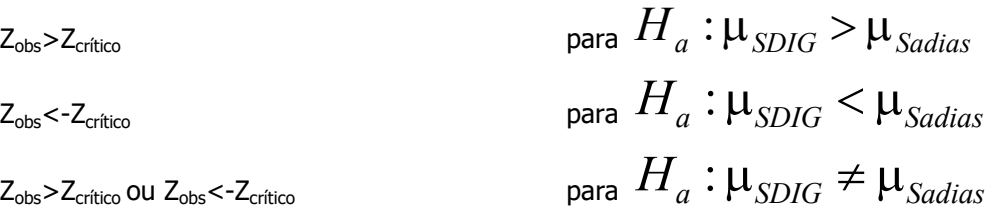

## Utilizando-se a estatística  $\overline{X}$  para a tomada de decisão.

E possível realizar o teste comparando a média observada na amostra  $(\bar x_{\rm\scriptscriptstyle obs} = 2800)$  e o valor de peso médio ao nascer que deixa, no caso deste exemplo, uma área  $\alpha$ =0,05 à sua esquerda. O valor de peso médio que limita esta área é denominado  $\bar{x}_{\textit{critico}}$  .

Pode-se calcular o valor de  $\bar{x}_{critico}$  que limita a área de 5% utilizando a estatística  $\overline{x}$  $-\mu$ 

$$
Z = \frac{x - \mu_{\overline{x}}}{\frac{\sigma_X}{\sqrt{n}}}
$$

Substituindo-se os valores,  $-1,64 = \frac{20000}{70,71}$  $-1,64 = \frac{\bar{x} - 3000}{\bar{x} - 3000}$ , então  $\bar{x} = -1,64x70,71 + 3000 = 2884,0$ 

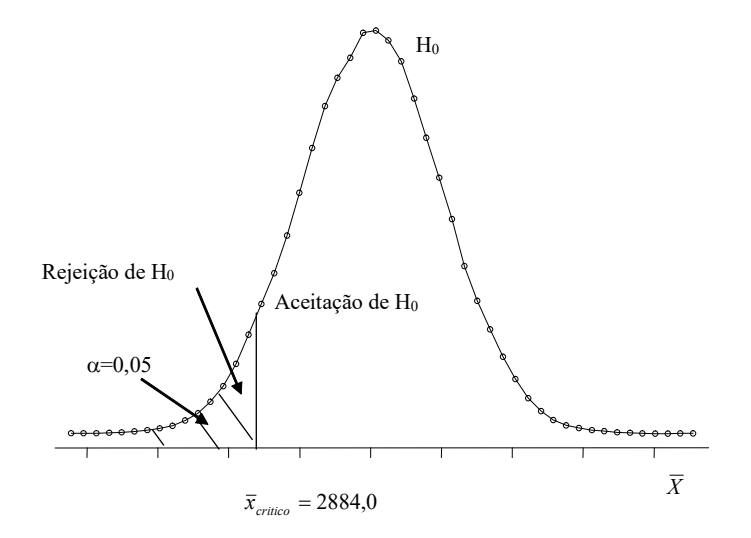

Tomando-se a decisão

Comparando-se  $\bar{x}_{obs} = 2800$  e  $\bar{x}_{critico} = 2884,0$  pode-se ver que  $\bar{x}_{obs} < \bar{x}_{critico}$  indicando que a hipótese  $H_0$  deve ser rejeitada.

# Regra geral para a tomada de decisão utilizando a estatística  $\bar{x}_{\it observada}$  :

Rejeita-se  $H_0$  se

$$
\begin{aligned}\n\overline{X}_{obs} > \overline{X}_{critico} & \text{para } H_a: \mu_{SDIG} > \mu_{Sadians} \\
\overline{X}_{obs} < -\overline{X}_{critico} & \text{para } H_a: \mu_{SDIG} < \mu_{Sadians} \\
\overline{X}_{obs} < -\overline{X}_{critico} & \text{para } H_a: \mu_{SDIG} \neq \mu_{Sadians}\n\end{aligned}
$$

#### Cálculo do tamanho mínimo da amostra

Para uma hipótese monocaudal, onde

:  $\mu_{SDIG}$  < 3000  $\mu_{SDIG} = 3000$  $\lt$  $=$  $a \cdot \mu_{SDIG}$ SDIG H  $H_{\overline{0}}$  $\mu$  $\mu_{SDIG} = 3000$ 

2  $(Z_{\alpha} + Z_{\beta})^2$ d  $Z_{\alpha}+Z_{\beta}$  $n = \frac{(Z_{\alpha} + Z_{\beta})^2}{n^2}$ , em que  $Z_{\alpha}$  é o valor de Z que deixa  $\alpha$  à direita  $Z_\beta$  é o valor de Z que deixa  $\,\beta$  à direita

$$
d = \frac{\mid \mu_{SDIG} - 3000 \mid}{500}
$$

Supondo que a média populacional para recém-nascidos com a síndrome seja igual a 2900,

$$
d = \frac{|2900 - 3000|}{500} = 0.2
$$

Pela tabela da N(0,1) tem-se que para  $\alpha = 0.05$ ,  $Z_{\alpha} = 1.64$ Pela tabela da N(0,1) tem-se que para  $\beta = 0,20$ ,  $Z_{\beta} = 0,845$ 

Substituindo-se os valores, tem-se

$$
n = \frac{(Z_{\alpha} + Z_{\beta})^2}{d^2} = \frac{(1.64 + 0.845)^2}{0.2^2} = 154.4
$$

Portanto, seria necessário obter uma amostra mínima de 155 recém-nascidos com SDIG para localizar uma diferença de 0,2 desvios padrão do valor médio da população sem esta síndrome.

a) Altere o valor de  $\beta = 0.10$  e recalcule o tamanho da amostra.

b) Altere os valores de  $\beta = 0.10$  e d=0,3 e recalcule o tamanho da amostra

## Teste de hipóteses de uma média populacional $(u)$  (com variância conhecida): abordagem de Fisher

#### Situação:

Estudos mostram que crianças sadias possuem peso médio (m) ao nascer igual a 3100 gramas e desvio padrão  $\sigma = 610 \, grams$ . Suspeita-se que crianças que nascem com síndrome de desconforto idiopático grave possuem peso ao nascer abaixo do peso ao nascer da população de crianças sadias.

Proposição (equivalente à  $H_0$ ): Crianças com síndrome vêm de uma população com peso médio =3100 gramas.

Realiza-se um estudo em uma amostra de n=50 crianças que nasceram com esta síndrome, onde se observou peso médio ( $\overline{X}$ ) igual a 2800 gramas.

Supondo-se que as crianças da amostra (com síndrome) vêm de uma população com mesma dispersão do peso ao nascer de crianças sadias, teste a hipótese de que crianças com síndrome de desconforto idiopático grave possuem peso médio ao nascer igual ao peso médio ao nascer de crianças sadias.

Distribuição de probabilidade: Distribuição do peso médio: segue uma distribuição normal com média m=3100 gramas e

desvio padrão  $\frac{6}{\sqrt{6}} = \frac{616}{\sqrt{6}} = 86,27$ 50  $=\frac{610}{\sqrt{ }}$ n  $\frac{\sigma}{\sqrt{2}} = \frac{610}{\sqrt{2}} = 86,27$  gramas

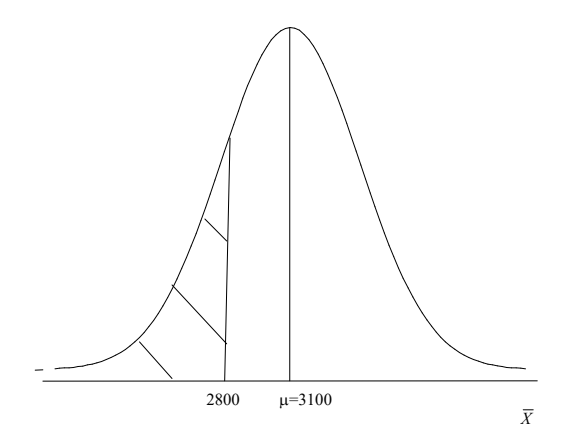

Cálculo da probabilidade de observar um peso médio ao nascer igual ou menor que 2800 se  $H_0$ for verdade.

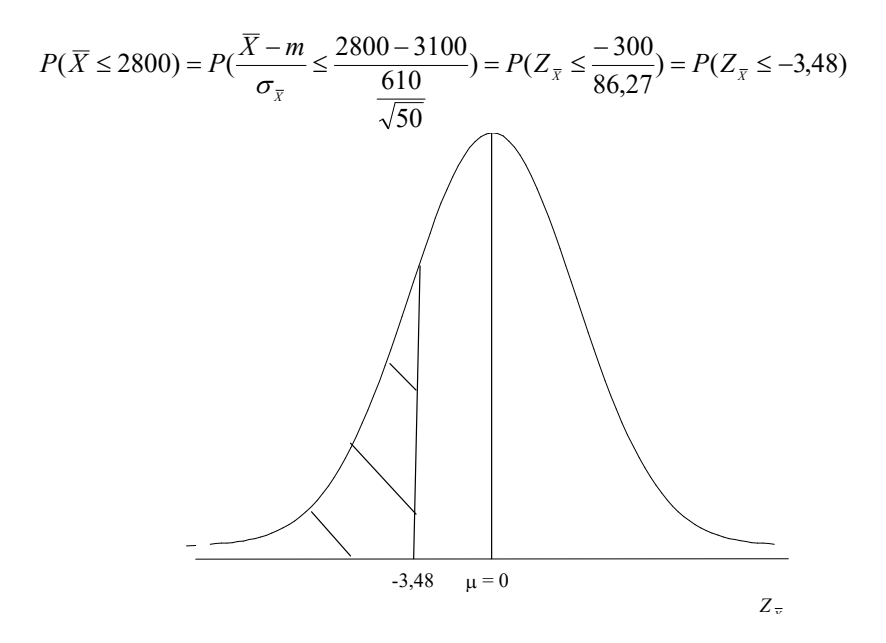

Pela distribuição Normal reduzida tem-se que  $P(Z \le 3,48) = 0,5 - 0,49975 = 0,00025$  ou 0,025%

Os resultados não são compatíveis com uma distribuição que tem peso médio igual a 3100. Possivelmente a amostra vem de uma população com média menor que 3100. Pode-se dizer que crianças com síndrome de desconforto idiopático grave possivelmente possuem peso ao nascer menor do que o peso médio de crianças sadias (p<0,001).

#### Exercício 32

Sabe-se que o consumo mensal per capita de um determinado produto tem distribuição normal com desvio padrão  $\sigma = 2kg$ . A diretoria da indústria que fabrica este produto está desconfiada que a procura pelo produto caiu muito e resolveu tirar este item de produção caso o consumo mensal per capita fosse menor que 8kg (consumo médio). Assim, realizou uma pesquisa com 25 indivíduos e observou um consumo médio mensal igual a 7,2kg. Faça um teste de hipóteses com nível de significância de 5% para auxiliar a diretoria em sua decisão. Tome a decisão também utilizando a estratégia de Fisher calculando o valor de p.

O nível médio de protrombina em populações normais é 20 mg/100ml de sangue com desvio padrão  $\sigma = 4mg/100ml$ . Em uma amostra de 40 pacientes que tinham deficiência de vitamina K foi observado nível médio de protrombina de 18,5mg/100ml. Seria razoável concluir que a verdadeira média de pacientes com deficiência de vitamina K é a mesma que a da população normal? Faça um teste de hipóteses com nível de significância de 5% para responder a pergunta. Utilize também a estratégia de Fisher calculando o valor de p.

#### Teste de hipóteses para uma média populacional com variância desconhecida

Supor a situação anterior, só que a variância (desvio padrão) populacional do peso ao nascer de crianças sadias é desconhecida sendo conhecido somente o peso médio populacional de crianças sadias ( $\mu_{Sadians}$  =3000 gramas).

#### Formulação das hipóteses

 $H_a: \mu_{SDIG} < 3000$  $H_0: \mu_{SDIG} = 3000$ 

Fixando-se o nível de significância  $\alpha = 0.05$ 

Cálculo do tamanho da amostra: supor um tamanho de amostra n=50 recém-nascidos com SDIG

#### Distribuição de probabilidade

Como as hipóteses envolvem a média populacional, é necessário utilizar a distribuição de probabilidade da média.

Pelo Teorema Central do Limite tem-se que  $\overline{X} \sim N(\mu_{\overline{Y}} = \mu_X; \sigma_{\overline{Y}} = \frac{\sigma_X}{\sqrt{2}})$ n  $\overline{X} \sim N(\mu_{\overline{X}} = \mu_X; \sigma_{\overline{X}} = \frac{\sigma_X}{\sqrt{X}})$  $\mu_{\overline{Y}} = \mu_{Y}; \sigma_{\overline{Y}} = \frac{\sigma_{X}}{\sqrt{2}}$ .

Admitindo-se que  $H_0$  é verdade, resta um problema que é o fato de não se conhecer o valor da dispersão do peso ao nascer das crianças sadias. Neste caso não é possível utilizar a estatística Z.

Utiliza-se, então, a estatística T onde n S  $\boldsymbol{X}$ S  $T = \frac{X}{X}$ X X X  $=\frac{\overline{X}-\mu_{\overline{X}}}{\sigma}=\frac{\overline{X}-\mu_{\overline{X}}}{\sigma}$  sendo  $S_X$  o desvio padrão da

população de estudo, estimado com os dados da amostra de crianças com SDIG.

T seque uma distribuição t de *Student*, com (n-1) graus de liberdade. Quando o tamanho da amostra é grande, a estatística T tende para uma distribuição normal com média 0 e desvio padrão 1 ( n  $\rightarrow \infty \Rightarrow T \sim N(0;1)$ ).

Região de rejeição e aceitação da hipótese H<sub>0</sub>.

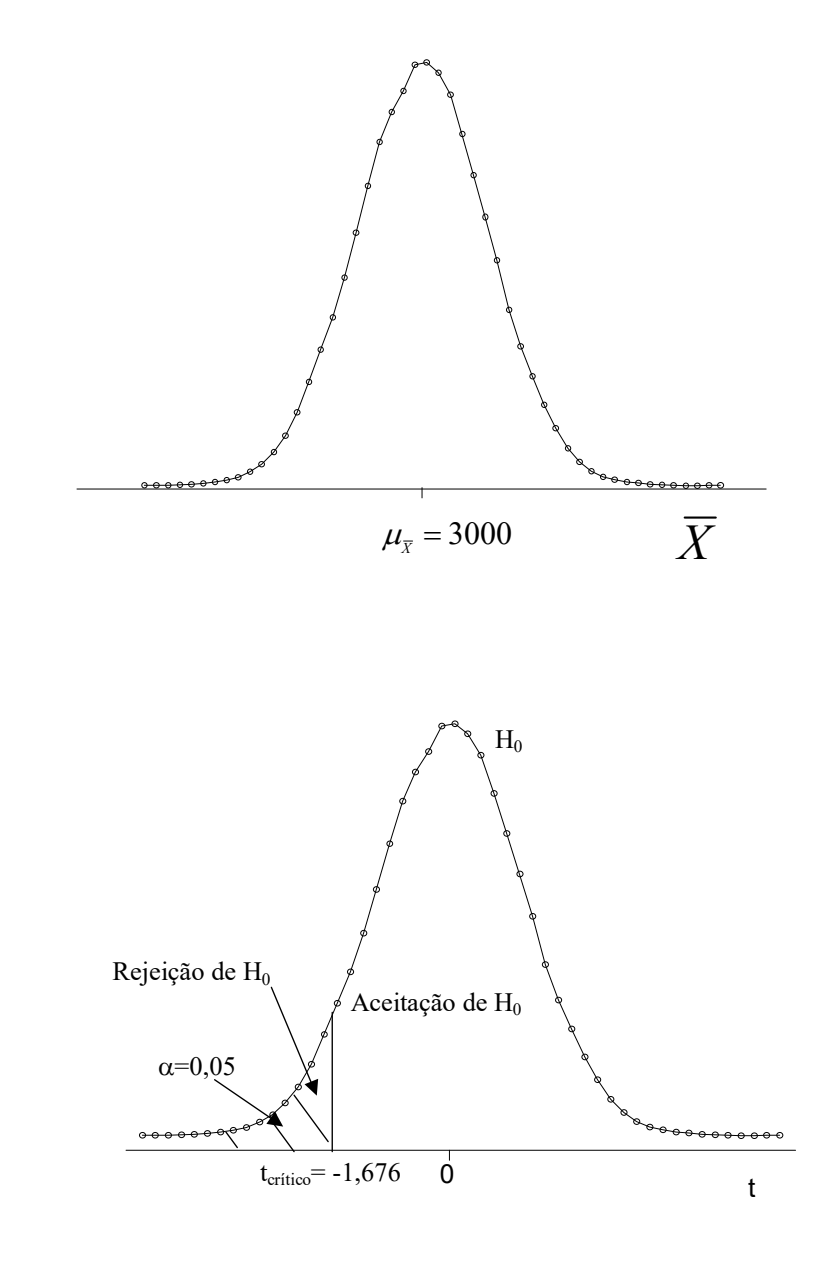

## Cálculo do peso médio na amostra de crianças com SDIG

Supor que na amostra de 50 crianças, foi observado peso médio ao nascer igual a 2800 gramas e desvio padrão igual a 610g  $\left(\overline{x}_{\scriptscriptstyle{obs}}=2800 ; s_{\overline{\chi}}=610\right)$  .

Cálculo do peso médio observado em número de desvios:

FSP/USP – Mestrado Profissional em Entomologia em Saúde Pública. Denise Pimentel Bergamaschi – ESP5114/2021

$$
t_{obs} = \frac{\overline{x}_{obs} - \mu_{\overline{X}}}{S_{\overline{X}}} = \frac{2800 - 3000}{\frac{610}{\sqrt{50}}} = -2,318
$$

Confronto do valor da estatística do teste com a região de rejeição e aceitação de H0

Como tobs está à esquerda de tcrítico (região de rejeição), decide-se por rejeitar H0.

#### Decisão

Rejeita-se  $H_0$ .

#### Conclusão

Foi encontrada diferença estatisticamente significante entre os pesos ao nascer de crianças sadias e com SDIG para nível de significância  $\alpha = 0.05$ . Crianças com SDIG nascem com peso menor do que crianças sadias.

#### Exercício 34

Uma companhia de produtos alimentícios utiliza uma máquina para embalar salgadinhos cujas embalagens especificam 454gramas. Com o propósito de verificar se a máquina está trabalhando corretamente, selecionou-se 50 pacotes de salgadinhos, obtendo-se os seguintes valores de peso:

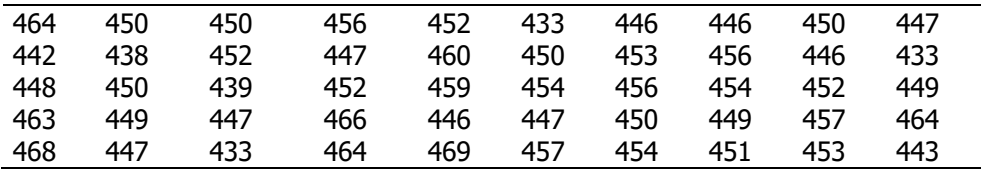

média da amostra,  $\bar{x}$  =451,22 gramas e s=8,40 gramas

Testar a hipótese de que a máquina está trabalhando corretamente, para  $\alpha$  =

0,05.

Deseja-se saber se o consumo calórico médio de determinada população adulta de zona rural é menor que 2000. Uma amostra de 500 pessoas apresentou consumo médio igual a 1985 e desvio padrão igual a 210. Faça um teste de hipóteses para tomar a decisão; considere o nível de significância igual a 5%.

#### Teste de hipóteses para uma média populacional com variância desconhecida - Abordagem de Fisher

Supor a mesma situação anterior, só que neste caso somente a média populacional é conhecida. O peso médio de crianças sadias  $(\mu)$  é igual a 3100 gramas.

 $H_0$ : Crianças com síndrome de desconforto idiopático grave vêm de uma população com peso médio = 3100 gramas

Seleciona-se uma amostra de 50 crianças com a síndrome e calcula-se o peso médio e o desvio padrão do peso, obtendo-se n=50;  $\bar{x} = 2800$  e s=510

Distribuição de probabilidade:

Distribuição do peso médio ao nascer de crianças sadias: como não se sabe o desvio padrão populacional, este é estimado utilizando-se os dados da amostra.

Neste caso a variável a variável segue uma distribuição t de Student com n-1=50-1=49 graus de liberdade.

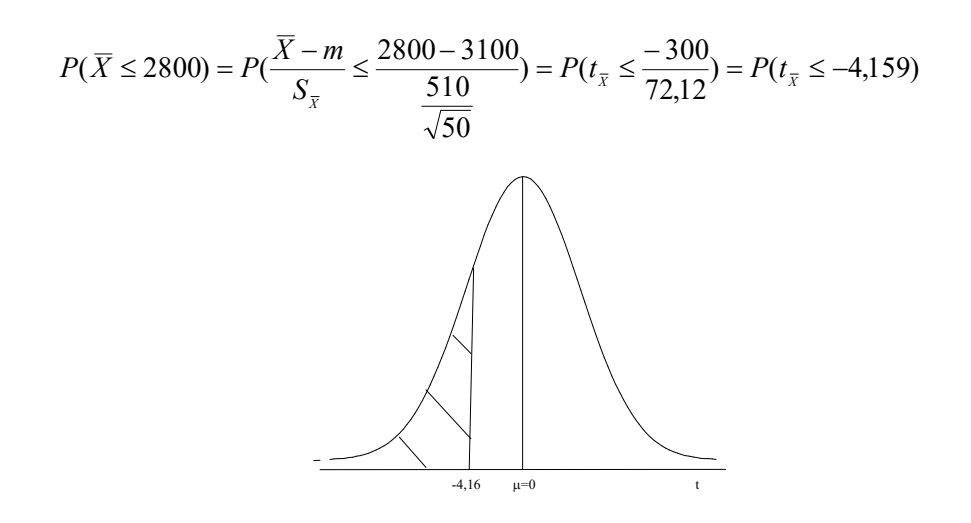

Pela distribuição *t de Student* com 49 graus de liberdade, tem-se  $\ P(t_{\bar{x}} \le -4, 159)$   $<$   $0,05\%$ 

Os resultados não são compatíveis com uma distribuição que tem peso médio igual a 3100. Pode-se dizer que crianças com desconforto idiopático grave provavelmente vêm de uma população com peso médio ao nascer menor do que o peso médio ao nascer de crianças sadias. Suspeita-se que crianças que nascem com síndrome de desconforto idiopático grave possuem peso ao nascer abaixo do peso ao nascer da população de crianças sadias.

Proposição: Crianças com síndrome vêm de uma população com peso médio =3100 gramas

Realiza-se um estudo em uma amostra de n=50 crianças que nasceram com esta síndrome, onde se observou peso médio ( $\bar{x}$ ) igual a 2800 gramas.

Supondo-se que as crianças da amostra (com síndrome) vêm de uma população com mesma dispersão do peso ao nascer de crianças sadias, teste a hipótese de que crianças com síndrome idiopática grave possuem peso médio ao nascer igual ao peso médio ao nascer de crianças sadias.

Distribuição de probabilidade:

Distribuição do peso médio: segue uma distribuição normal com média m=3100 gramas e

desvio padrão 
$$
\frac{\sigma}{\sqrt{n}} = \frac{610}{\sqrt{50}} = 86,27
$$
 gramas

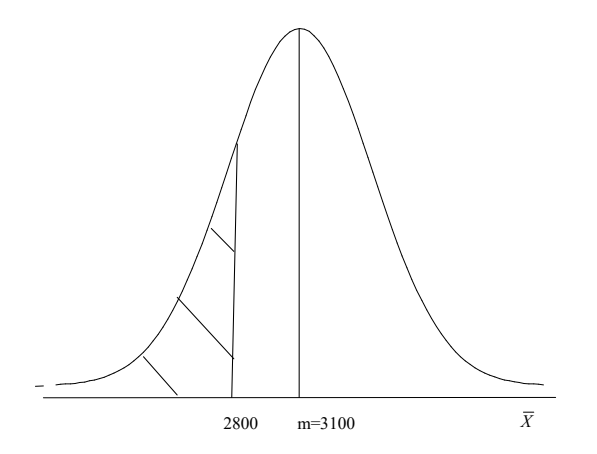

Cálculo da probabilidade de observar um peso médio ao nascer igual ou menor que 2800 se  $H_0$ for verdade.

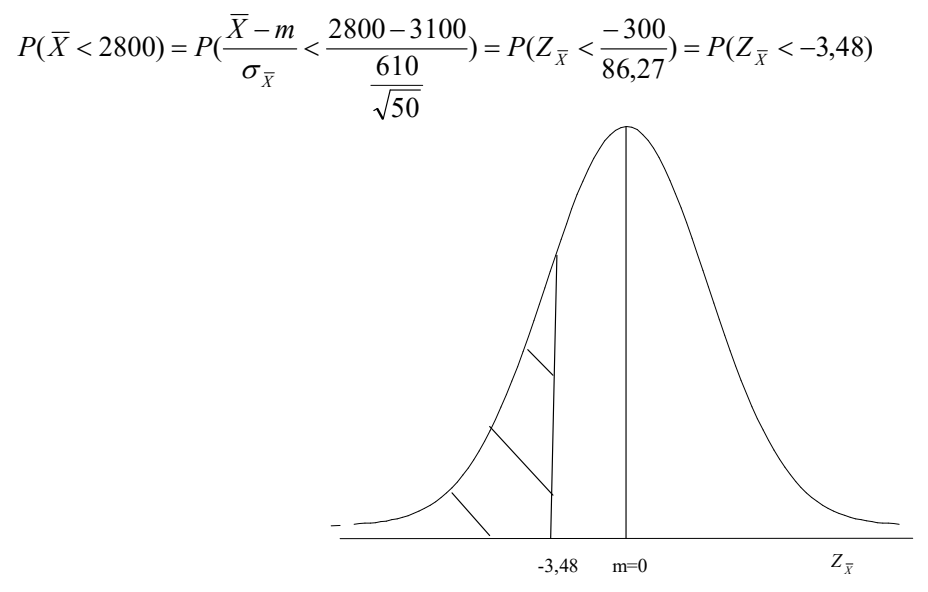

Pela distribuição Normal reduzida tem-se que

 $P(Z < -3.48) = 0.5 - 0.49975 = 0.00025$  ou 0,025%

Os resultados não são compatíveis com uma distribuição que tem peso médio igual a 3100. Possivelmente a amostra vem de uma população com média menor que 3100. Pode-se dizer que crianças com síndrome de desconforto idiopático grave possivelmente possuem peso ao nascer menor do que o peso médio de crianças sadias.

#### Exercício 36

O conteúdo de iodo em pacotes de sal é recomendado que seja igual a 590  $\mu$ g. Determinada indústria, tendo recebido reclamações de que estava vendendo seu produto com teor de iodo abaixo do recomendado, realizou um estudo com dosagem de iodo em 15 amostras de sal. Os resultados das quantidades de iodo são apresentados a seguir. Realize um teste de hipóteses pela abordagem de Neyman e Pearson para verificar se a reclamação procedia. Utilize nível de significância de 5%. Tome a decisão utilizando também a abordagem de Fisher com cálculo do valor de p

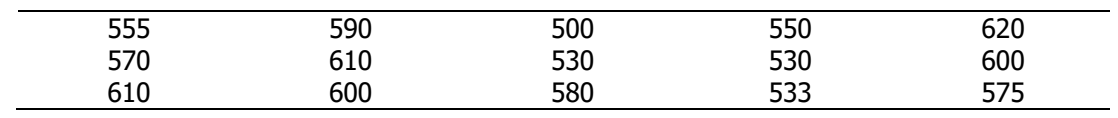

FSP/USP – Mestrado Profissional em Entomologia em Saúde Pública. Denise Pimentel Bergamaschi – ESP5114/2021

Vacas da raça Jersey (J) produzem porcentagem média de gordura para manteiga igual a 5,25%. Suspeita-se que vacas Holstein-Fresian (HF), se não forem criadas de um modo especial, produzem quantidades menores deste tipo de gordura. É fornecida a porcentagem média de gordura de manteiga de uma amostra de 10 vacas da raça Holstein-Fresian. Os dados sugerem que as que as vacas Holstein-Fresian produzem a mesma quantidade de gordura do que as vacas Jersey? Conduza um teste de hipóteses pela abordagem de Neyman e Pearson. Utilize nível de significância de 5%. Tome a decisão utilizando também a abordagem de Fisher com cálculo do valor de p

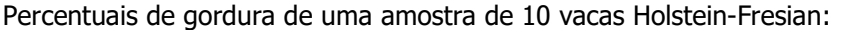

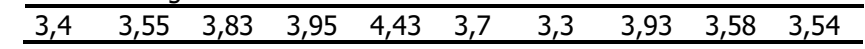